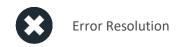

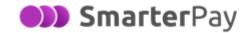

## No earlier product version found

## Overview

## PLEASE NOTE THIS DOCUMENT IS FOR INTERNAL USE ONLY

When launching SmarterPay you receive an error no earlier product version found. The main cause of this is issue is the dbo.ProductVersion table is empty. This article will allow you to amend the database table and manually add a product version, enabling SmarterPay to launch correctly.

## **Resolution Instructions**

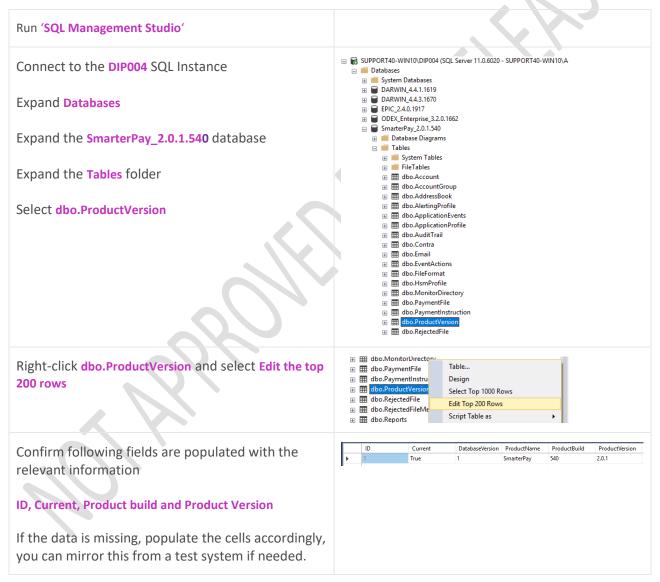